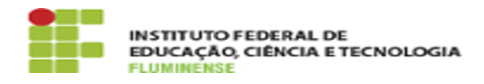

## [FAQ] Ocorre erro ao tentar criar a conta G Suite para discente. Como proceder?

16/05/2024 11:17:42

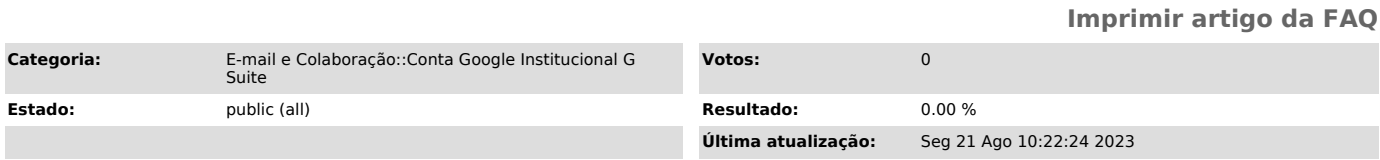

## *Palavras-chave*

erro ao tentar criar a conta G Suite; erro; criar a conta G Suite para discente; G Suite para discente; G Suite; discente

## *Procedimento (público)*

## Figura: exemplo de mensagem de erro

Verificar se há alguma inconsistência no nome do discente cadastrado, por exemplo, espaço em branco no início do nome. Caso se confirme, o discente deve entrar em contato com o Registro Acadêmico para a atualização do seu cadastro pessoal, no Sistema Acadêmico.

Obs: Após a atualização no Sistema Acadêmico, ocorrerá a importação desses<br>novos dados para o SUAP, o que viabilizará o prosseguimento do cadastro. Para<br>mais informações, envie um e-mail de solicitação para suporte.ti@iff